Please check that this question paper contains **7** questions and **8** printed pages.

## **CLASS-XI**

# **INFORMATICS PRACTICES (065)**

## **Time Allowed : 3 Hrs.** Maximum Marks : 70

### *General Instructions :*

- *(i) All the questions are compulsory.*
- *(ii) The paper contains 7 questions.*
- *(iii) Programming Language used : Java and RDBMS used : MySQL*
- *(iv) 15 minutes time has been allotted to read this question paper. During this time, the student will read the question paper only, he/she will not write any answer on the answer book during this period.*

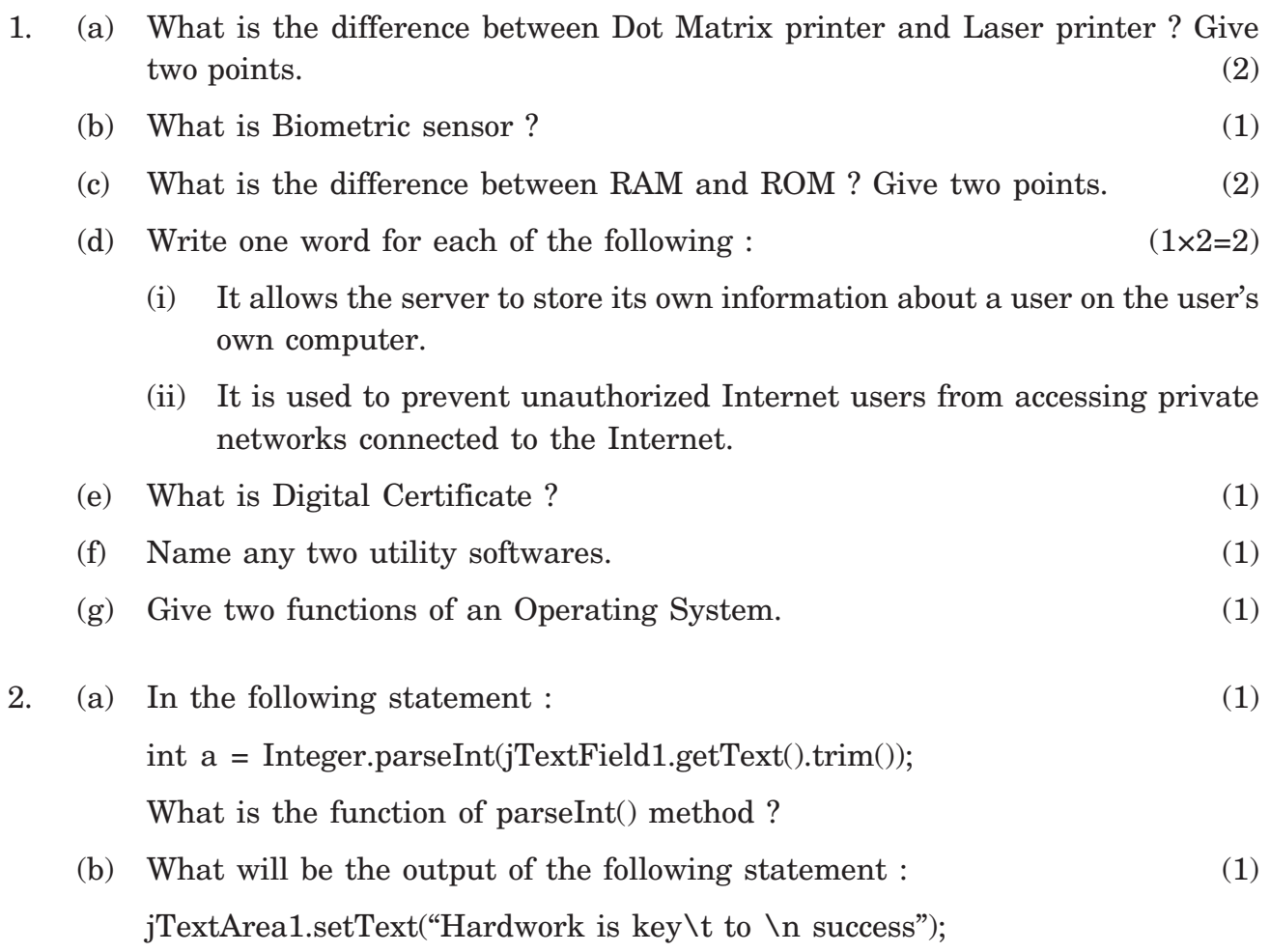

**IP**

- (c) What is the difference between the following :  $(2)$ 
	- (i) Two Checkboxes are placed on same ButtonGroup.
	- (ii) Two Checkboxes are placed on different ButtonGroups.
- (d) Consider the following form :  $(1 \times 2=2)$

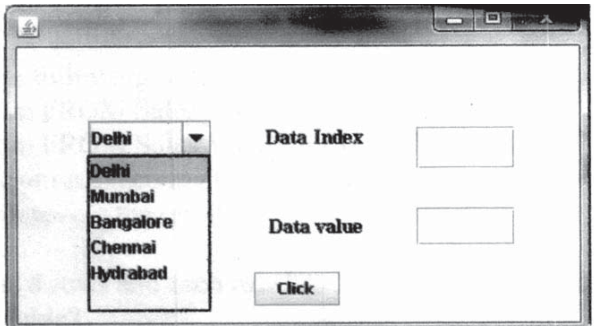

- (i) Write the code to display the index of selected value of jComboBox1 in jTextField1.
- (ii) Write the code to display the selected value of jComboBox1 in jTextField2.
- (e) Write a code that displays the message "I like Java programming" in Message  $\Delta$  box on click of jButton1. (1)
- (f) Rewrite the following code using the IF statements without affecting the output  $\sigma$  of the code : (2)

switch (Grade)

```
case 'A' : Remarks = "Distinction"; break;
case 'B' : Remarks = "Good"; break;
case 'C' : Remarks = "Average"; break;
default : Remarks = "Fail";
```

```
}
```
{

(g) What is the difference between RadioButton and CheckBox ?  $(1)$ 

- 3. (a) Give two advantages of using MySQL. (1)
	- (b) Define and Identify the Primary key and Candidate key(s) in the following  $\tanh$  : (2)

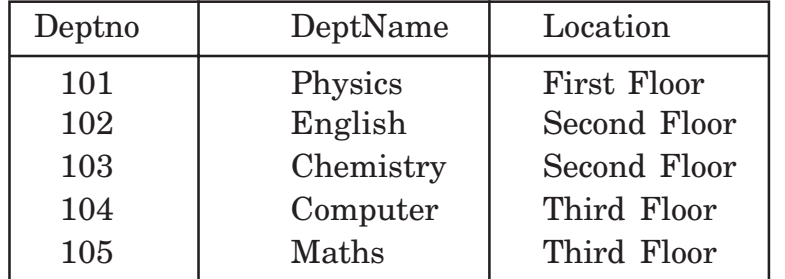

Table : Dept

#### (c) Mona has created a table Sales in MySQL.  $(1 \times 2=2)$

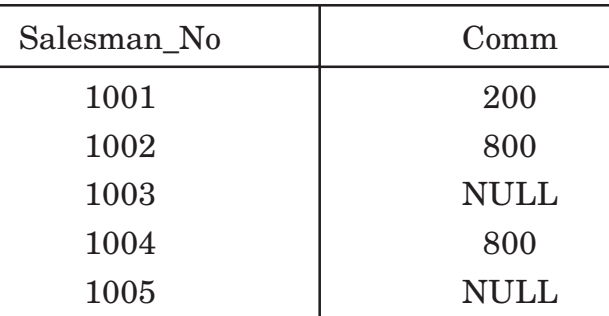

Table : Sales

She has written the following statements :

- (i) SELECT Comm FROM Sales WHERE Comm = NULL;
- (ii) SELECT Comm FROM Sales WHERE Comm !=NULL;

But she gets an error on executing the above statements. Write the correct statements after removing the errors.

- (d) A table "Item" has 8 rows and each row has 5 columns. What is the degree and cardinality of the table ? (2)
- (e) The column Ename of the table "Employee" is given below :  $(1 \times 2=2)$

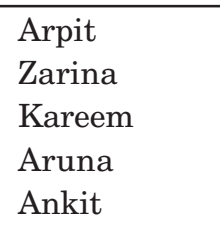

What will be the output of the following queries :

- (i) SELECT Ename FROM Employee WHERE Ename like "%a";
- (ii) SELECT Ename FROM Employee WHERE Ename like "\_r%";
- (f) What is the difference between CURDATE  $()$  and NOW  $()$  ?  $(1)$
- 4. (a) What will be the content of jTextArea1 after the execution of the following  $code:$  (2)

int  $x,R = 0$ ;  $x = 20;$ while  $(x > 10)$  $\left\{ \right.$ if  $(x > 9)$  $R = 0$ ;

```
else
    R = 2;x = x - 4;jTextArea1.append(x + "n");
```

```
jTextArea1.append(" + R);
```
}

(b) Rewrite the following code after removing the syntax errors. Underline the corrections. (2)

```
Int I= 10;
J = 5;if (I = J)jTextField1.setText( "I is equal to J")
else
     jTextField1.setText("I is not equal to J");
```
(c) ALSAN Distribution agency supplies newspapers and magazines in the city have computerized their billing system. The data entry form in Java used by them is given below :

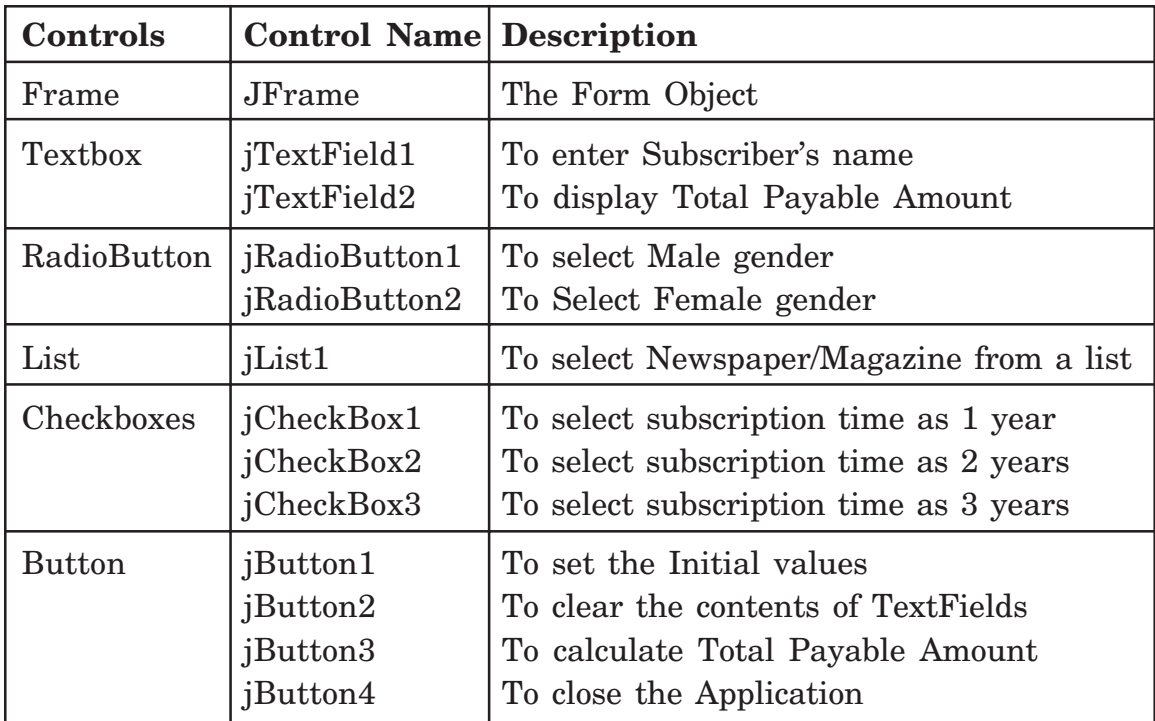

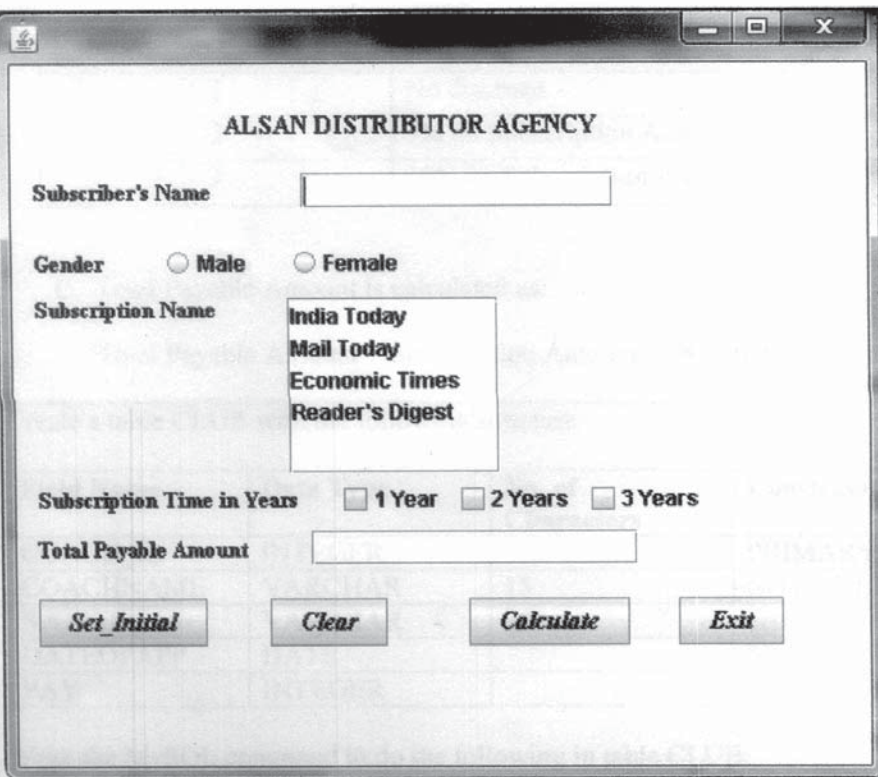

(i) Write the code for Set\_Initial button to do the following :  $(1 \times 3=3)$ 

- A. Select the Male gender.
- B. Select the Subscription time as 1 year.
- C. Make the Total Payable Amount jTextField non-editable.
- (ii) Write the code for the CLEAR button to clear the contents of all jTextFields.

(1)

- (iii) Write the code for Exit button to close the application. (1)
- (iv) Write the code for Calculate button which will calculate the Total Payable Amount and displayed in jTextField2. The steps for the calculation are : (6)
	- A. Subscription Amount is calculated as :

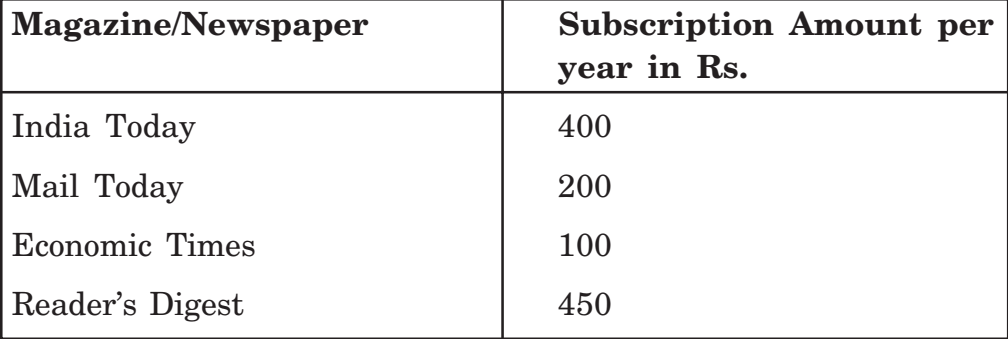

- If the subscription time is 2 years, Subscription amount is multiplied by 2.
- If the subscription time is 3 years, Subscription Amount is multiplied by 3.
- B. Discount Amount is calculated as :

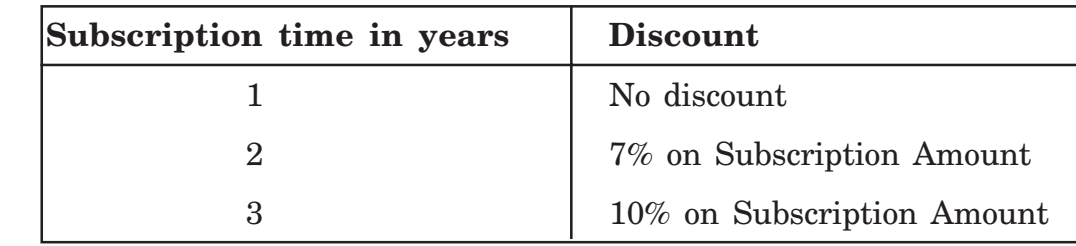

C. Total Payable Amount is calculated as :

Total Payable Amount = Subscription Amount – Discount Amount (if any)

5. (a) Create a table CLUB with the following structure : (2)

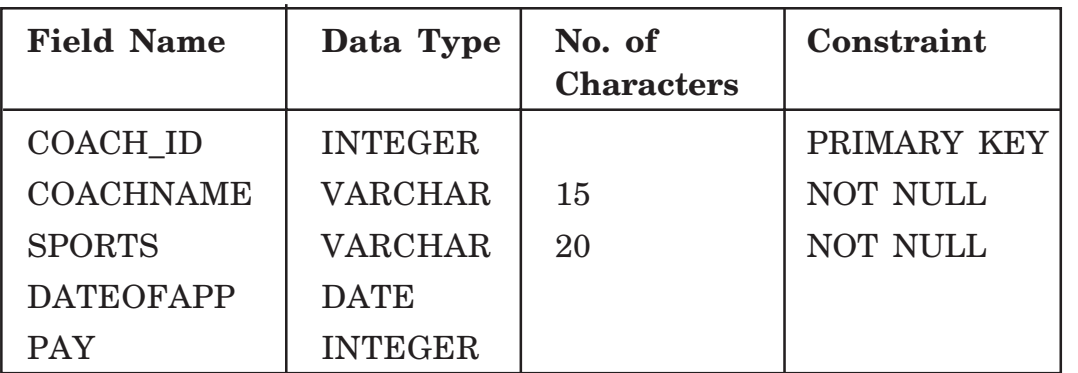

(b) Write the MySQL command to do the following in table CLUB.  $(1 \times 2=2)$ 

- (i) To change the data type of coachname to varchar(20).
- (ii) To add one more column gender which can hold value as 'M' or 'F'.
- (c) Consider the table CLUB with the following data and answer the questions that follow :  $(1\times6=6)$

**Table : CLUB**

| <b>COACH ID</b> | <b>COACHNAME</b> | <b>SPORTS</b>     | <b>DATAOFAPP</b> | <b>PAY</b> | <b>SEX</b>   |
|-----------------|------------------|-------------------|------------------|------------|--------------|
| 1001            | <b>RAVINDER</b>  | <b>KARATE</b>     | 1990-03-27       | 12000      | M            |
| 1002            | <b>AMBIKA</b>    | <b>KARATE</b>     | 1998-01-20       | 30000      | $\mathbf{F}$ |
| 1003            | <b>NITIN</b>     | <b>SQUASH</b>     | 1998-02-19       | 15000      | M            |
| 1004            | <b>ROHIT</b>     | <b>BASKETBALL</b> | 1999-04-23       | 18000      | M            |
| 1005            | <b>MOHAN</b>     | <b>SWIMMING</b>   | 1998-02-24       | 30000      | M            |
| 1006            | <b>SAUMYA</b>    | <b>SWIMMING</b>   | 2001-01-22       | 15000      | $\mathbf F$  |
| 1007            | <b>GARIMA</b>    | <b>KARATE</b>     | 2010-02-27       | 5600       | $\mathbf F$  |
| 1008            | <b>SHAILJA</b>   | <b>BASKETBALL</b> | 2010-05-29       | 8500       | $\mathbf F$  |

- (i) To show all the information about KARATE coaches in the club.
- (ii) To display name of all coaches with their date of appointment (DATEOFAPP) in descending order.
- (iii) To display coachname, pay, bonus (80% of the pay) for all the coaches.
- (iv) To insert a new row with the following data : 1009, "MANIK", "KARATE", "2010-12-10", 10000, "M"
- (v) Increase the pay by 25% to all the BASKETBALL coaches.
- (vi) To display the information of all the coaches who were hired in the year 2010.
- 6. (a) Write SQL statement separately to extract the following from the word  $\text{'Samaira'}$  : (2)
	- (i) Sam
	- (ii) maira
	- (b) Write the output of the following SQL statements :  $(\frac{1}{2} \times 4=2)$ 
		- (i) SELECT POWER (4, 3);
		- (ii) SELECT CONCAT (CONCAT('Object', 'Oriented'), 'Programming');
		- (iii) SELECT TRUNCATE (657.76, 0);
		- (iv) SELECT ROUND (765.89);

(c) Consider the table PATIENT and write the output of the following queries :  $(1\times 6=6)$ 

| Pcode          | <b>Name</b> | Age | Dept       | <b>DOA</b> | Charge | Gender                    |
|----------------|-------------|-----|------------|------------|--------|---------------------------|
| P <sub>1</sub> | Karan       | 24  | Surgery    | 2010-07-07 | 5000   | $\mathbf M$               |
| P <sub>2</sub> | Varun       | 45  | Orthopedic | 2010-12-19 | 8000   | $\mathbf M$               |
| P <sub>3</sub> | Ravina      | 12  | Orthopedic | 2010-01-15 | 8000   | $\boldsymbol{\mathrm{F}}$ |
| P <sub>4</sub> | Ankita      | 36  | Surgery    | 2009-04-16 | 12000  | F                         |
| P <sub>5</sub> | Ketan       | 16  | <b>ENT</b> | 2009-07-31 | 25000  | $\mathbf M$               |
| P <sub>6</sub> | Arvind      | 29  | <b>ENT</b> | 2010-07-07 | 15000  | $\mathbf M$               |
| P7             | Zugal       | 45  | Cardiology | 2010-10-20 | 14000  | $\mathbf M$               |

**Table : Patient**

(i) SELECT LCASE (Name) FROM Patient WHERE Age between 45 and 60;

(ii) SELECT SUBSTR (Name,2,4) FROM Patient WHERE Gender = 'M' and Charge  $\ge$  15000;

- (iii) SELECT Name, INSTR (Name, 't') FROM Patient;
- (iv) SELECT LEFT (Dept, 3) FROM Patient WHERE Age between 25 and 40;
- (v) SELECT DISTINCT (Gender) FROM Patient;
- (vi) SELECT MONTH(DOA), DAY(DOA) FROM Patient WHERE Gender = 'F';

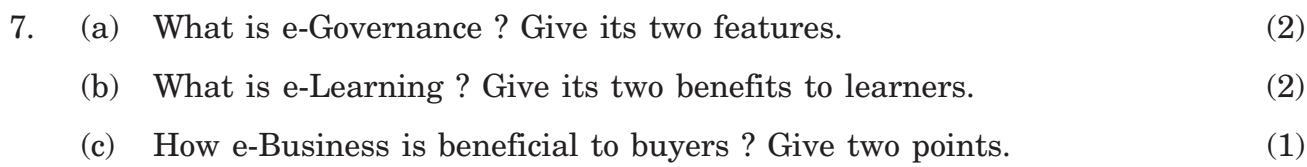